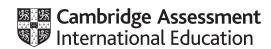

### Cambridge IGCSE™

# INFORMATION AND COMMUNICATION TECHNOLOGY Paper 3 Practical Test B May/June 2021 MARK SCHEME Maximum Mark: 80

This mark scheme is published as an aid to teachers and candidates, to indicate the requirements of the examination. It shows the basis on which Examiners were instructed to award marks. It does not indicate the details of the discussions that took place at an Examiners' meeting before marking began, which would have considered the acceptability of alternative answers.

**Published** 

Mark schemes should be read in conjunction with the question paper and the Principal Examiner Report for Teachers.

Cambridge International will not enter into discussions about these mark schemes.

Cambridge International is publishing the mark schemes for the May/June 2021 series for most Cambridge IGCSE™, Cambridge International A and AS Level components and some Cambridge O Level components.

© UCLES 2021 [Turn over

### **Generic Marking Principles**

These general marking principles must be applied by all examiners when marking candidate answers. They should be applied alongside the specific content of the mark scheme or generic level descriptors for a question. Each question paper and mark scheme will also comply with these marking principles.

### GENERIC MARKING PRINCIPLE 1:

Marks must be awarded in line with:

- the specific content of the mark scheme or the generic level descriptors for the question
- the specific skills defined in the mark scheme or in the generic level descriptors for the question
- the standard of response required by a candidate as exemplified by the standardisation scripts.

### GENERIC MARKING PRINCIPLE 2:

Marks awarded are always whole marks (not half marks, or other fractions).

### **GENERIC MARKING PRINCIPLE 3:**

### Marks must be awarded **positively**:

- marks are awarded for correct/valid answers, as defined in the mark scheme. However, credit
  is given for valid answers which go beyond the scope of the syllabus and mark scheme,
  referring to your Team Leader as appropriate
- marks are awarded when candidates clearly demonstrate what they know and can do
- marks are not deducted for errors
- marks are not deducted for omissions
- answers should only be judged on the quality of spelling, punctuation and grammar when these features are specifically assessed by the question as indicated by the mark scheme. The meaning, however, should be unambiguous.

### **GENERIC MARKING PRINCIPLE 4:**

Rules must be applied consistently, e.g. in situations where candidates have not followed instructions or in the application of generic level descriptors.

### **GENERIC MARKING PRINCIPLE 5:**

Marks should be awarded using the full range of marks defined in the mark scheme for the question (however; the use of the full mark range may be limited according to the quality of the candidate responses seen).

### GENERIC MARKING PRINCIPLE 6:

Marks awarded are based solely on the requirements as defined in the mark scheme. Marks should not be awarded with grade thresholds or grade descriptors in mind.

© UCLES 2021 Page 2 of 12

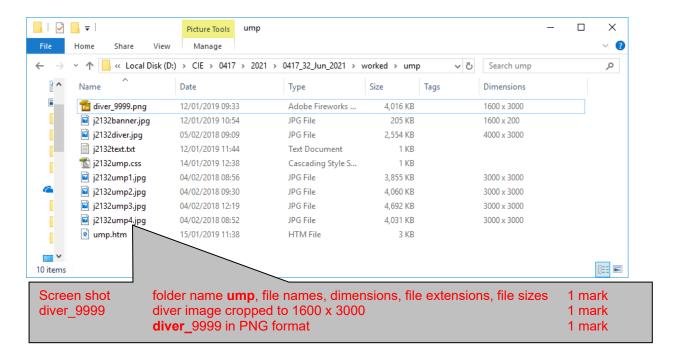

```
j2132ump.css - Notepad
                                                                                    \times
<u>File Edit Format View Help</u>
/* A Candidate ZZ999 9999 */
table
                  { border: 0px solid black;
                     border-collapse: separate;
                     border-spacing:20px;
                    min-width: 400px;
                    margin-left:auto;
                    margin-right:auto;}
                  { border: 0px solid black;}
td
body
                  { background-color: #6fead6;}
                  { font-family: "Domino Regular", Domino, serif;
h1, h2
                     color:#000000;}
                  { text-align: center;
h1
                     font-size: 24pt;}
h2
                  { text-align: justify;
                     font-size: 16pt;}
                                                         100%
                                                              Windows (CRLF)
                                                                           UTF-8
                                          101, Col 1
                                            /* Candidate details at top */
                             Comment
                                                                                      1 mark
                             table
                                            margin-left:auto
                                                                                      1 mark
                                            margin-right:auto
                                                                                      1 mark
                             body
                                            background-color: #6fead6
                                                                                      1 mark
                             h1,h2 { }
                                            font-family: Domino Regular
                                                                                      1 mark
                                            "Domino Regular" in speech marks
                                                                                      1 mark
                                            , Domino
                                                                                      1 mark
                                            , serif
                                                                                      1 mark
                                            color: #000000
                                                                                      1 mark
                                            Both using single selector
                                                                                      1 mark
                             h1 {...}
                                            text-align: center;
                                                                                      1 mark
                                            font-size: 24pt
                                                                                      1 mark
                             h2 {...}
                                            text-align: justify
                                                                                      1 mark
                                            font-size: 16pt
                                                                                      1 mark
                             CSS syntax
                                            Correct css syntax
                                                                                      1 mark
```

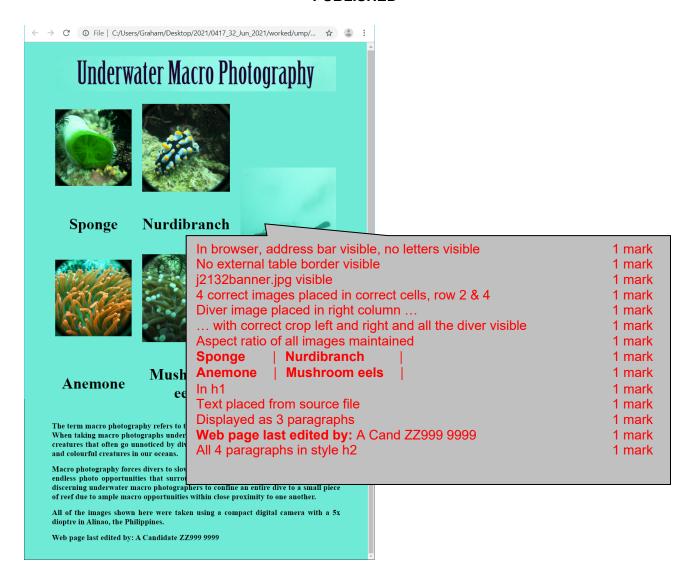

© UCLES 2021 Page 5 of 12

```
<!DOCTYPE html>
                    Stylesheet
                            j2132ump.css attached
                                                         1 mark
<html>
<head>
 <link rel="stylesheet" type="text/css" href="j2132ump.css">
</head>
                            Single table with width 90%
<body>
                    Table
                                                        1 mark
  height:15%
                   Row 1
                                                        1 mark
                            colspan=3
                                                        1 mark
   <img src="j2132banner.jpg" alt="Banner with the title for the</pre>
webpage" style="width:100%;" />
    Row 2
                           height:20%
                                                        1 mark
                            width:30% for both columns
                   Rows 2 - 5
                                                        1 mark
                           width 40% in last cell
                   Row 2
                                                        1 mark
   rowspan=4 in last cell
                                                        1 mark
   <img src="j2132ump1.jpg" alt="Image of a sponge" style="width:100%"</pre>
/>
    <img src="j2132ump2.jpg" alt="Image of a nurdibranch"</pre>
style="width:100%" />
    <img src="diver 9999.png" alt="Image of scuba diver"</pre>
style="width:100%" />
    Rows 3 & 5
                           height:10%
                                                       1 mark
   <h1>Sponge</h1>
    >
      <h1>Nurdibranch</h1>
    Row 4
                           height:20%
                                                       1 mark
   <img src="j2132ump3.jpg" alt="Image of anemone" style="width:100%"</pre>
/>
    >
      <img src="j2132ump4.jpg" alt="Image of mushroom eels in anemone"</pre>
style="width:100%;" />
    width of all images 100%
                                                           1 mark
                      Images
                               using inline style attributes
                                                           1 mark
   <h1>Anemone</h1>
```

```
<h1>Mushroom eels</h1>

Row 6
height:25%
colspan = 3
1 mark
1 mark
1 mark
```

Header Prepared by: space Name & numbers 1 mark Right aligned 1 mark Prepared by: A Candidate ZZ999 9999

|    | A                                                                                                    |
|----|----------------------------------------------------------------------------------------------------|
| 1  | Underwater Macro Photogra                                                                                        |
| -  |                                                                                                    |
| 3  | Camera                                                                                                    |
| 4  | Code                                                                                                    |
| 5  | Make/Model                                                                                                    |
| 6  | Price                                                                                                    |
| -  |                                                                                                    |
| 8  | Housing                                                                                                    |
| 9  | Code                                                                                                    |
| 10 | Make/Model                                                                                                    |
| 11 | Price                                                                                                    |
|    | Package                                                                                                    |
| 13 | Price                                                                                                    |
| 15 | Discount %                                                                                                    |
| 16 | Discount %                                                                                                    |
| 17 | Package total                                                                                                    |
| 18 | rackage total                                                                                                    |
| 19 | =IF(B4<>VLOOKUP(B9,j2132housing.csv!\$A\$2:\$B\$31,2,0),"Error this housing is not designed for this camera","") |
| 20 |                                                                                                    |
| 21 |                                                                                                    |

© UCLES 2021 Page 8 of 12

Prepared by: A Candidate ZZ999 9999

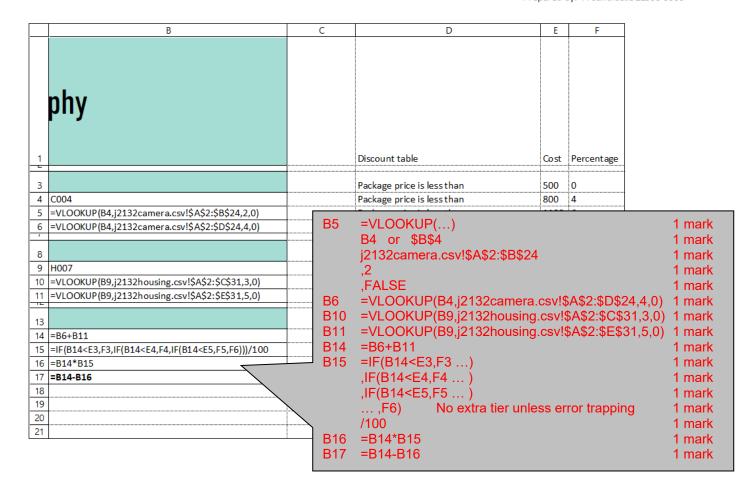

Prepared by: A Candidate ZZ999 9999

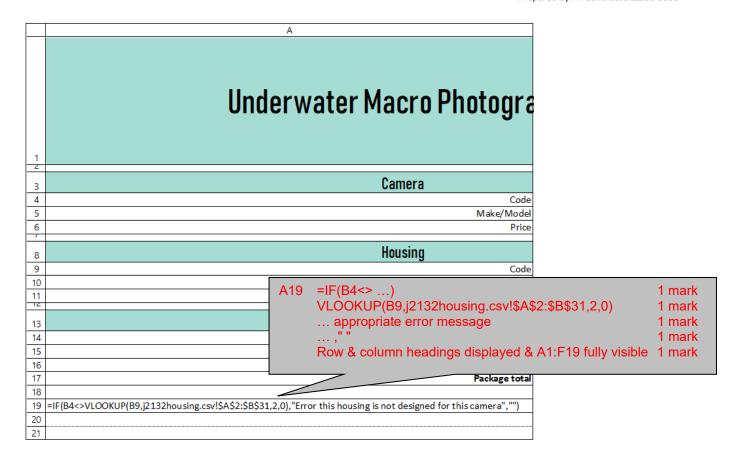

Prepared by: A Candidate ZZ999 9999

# Underwater Macro Photography

| Camera          |                                         |  |  |  |  |  |
|-----------------|-----------------------------------------|--|--|--|--|--|
| Code            | C004                                    |  |  |  |  |  |
| Make/Model      | Make/Model Danon Powershot G7 X Mark II |  |  |  |  |  |
| Price           | £530.00                                 |  |  |  |  |  |
| Housing         |                                         |  |  |  |  |  |
| Code            | H007                                    |  |  |  |  |  |
| Make/Model      | Danon WP-DC54                           |  |  |  |  |  |
| Price           | £200.00                                 |  |  |  |  |  |
| Package         |                                         |  |  |  |  |  |
| Price           | £730.00                                 |  |  |  |  |  |
| Discount %      | 4%                                      |  |  |  |  |  |
| Discount amount | £29.20                                  |  |  |  |  |  |
| Package total   | £700.80                                 |  |  |  |  |  |

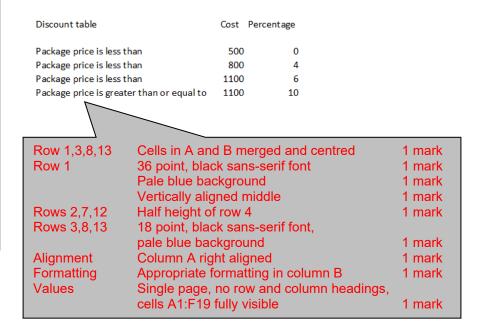

© UCLES 2021 Page 11 of 12

Prepared by: A Candidate ZZ999 9999

### **Underwater Macro Photography** Camera Code CO13 Make/Model Danon Powershot G1 X Mark III £1,090.00 Housing Code H025 Make/Model Likelite 6184.99 £450.00 Package Price £1,540.00 10% Discount % Discount amount £154.00

Package total

| Discount table                                   | Cost                                  | Percentage |  |  |
|--------------------------------------------------|---------------------------------------|------------|--|--|
| Package price is less than                       | 500                                   | 0          |  |  |
| Package price is less than                       | 800                                   | 4          |  |  |
| Package price is less than                       | 1100                                  | 6          |  |  |
| Package price is greater than or eq              | ual to 1100                           | 10         |  |  |
|                                                  |                                       |            |  |  |
| Modelling Camera C01                             | odelling Camera C013 and housing H025 |            |  |  |
| Price £1386.00, 10% discount                     |                                       |            |  |  |
| & error message matches formulae printout 1 mark |                                       |            |  |  |

Error this housing is not designed for this camera

£1,386.00

© UCLES 2021 Page 12 of 12